# **Adobe Photoshop 2020 Free Download Latest**

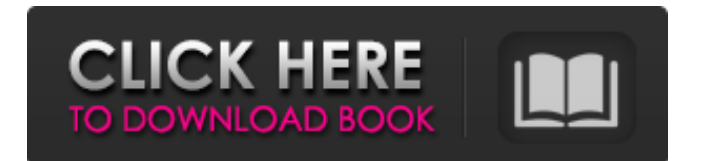

## **Adobe Photoshop 2020 Crack+ Free Download PC/Windows [April-2022]**

The Window The most important aspect of Photoshop is the window, which displays all the images you create. To Photoshop, any new image you create is simply a new layer. An image is made up of layers, and once you create a layer, you can add more to it, as described in the upcoming sections. Also, to control the way images appear on a page, you typically work with a single image in the Window at a time. To do this, you have to set Photoshop's main window to the image you want to work with; opening another image and working with that image affects the image in the Window only. (In other words, you can't have two images open at the same time when you're working with one of them.) If you want to work with multiple images at one time, you have to create a new Photoshop document for each image you want to work with. (A \_document\_ is a single image file, similar to a page in a magazine or a page in a book.) This extra layer of window work is cumbersome, but it lets you work with multiple images at the same time, which can be a real boon in an imageediting task.

### **Adobe Photoshop 2020 Crack License Key**

Adobe Photoshop Creative Cloud Adobe Photoshop is one of the top-rated and most popular editing software in the world. Photoshop may be the most famous and best-known software in the graphic arts industry. It provides tools for professional photographers and graphic designers to create images and manipulate photographs. Adobe Photoshop CC 2019 Update Adobe Photoshop Elements 9 is an image manipulation application based on the Adobe Photoshop. It is a graphics software which provides tools for photographers, graphic designers, web designers, and other hobbyists. Adobe Photoshop CC 2019 Guide Photoshop is a digital-photography editing software. It enables you to crop, rotate, adjust colors and contrast, reduce/enlarge, retouch, enhance, and create your own effects and photographs. It also contains the best features for image-editing software. Adobe Photoshop CC 2019 How To Guide Photoshop is a versatile photo editor software that can be used by both professional photographers and casual users. It can be used for adjusting images, removing unwanted elements from images, and correcting color, exposure, brightness, and other important elements that can enhance the final product. Adobe Photoshop CC 2019 System Requirements Adobe Photoshop CC 2019 Review Adobe Photoshop CC 2019: The Software Adobe Photoshop CC 2019 is one of the best graphics editing software and video editing software available in the market today. It provides a number of amazing

features that can be used for your favorite videos or photos. Adobe Photoshop CC 2019 Features Adobe Photoshop CC 2019 is known for its powerful, and rich set of tools and features. With the best features in one place, users can create amazing images and videos. The tools included are extremely powerful and are well-organized. Adobe Photoshop CC 2019 Software Adobe Photoshop CC 2019 has a clean, simple, easy to understand interface that can easily be understood by beginners. It is compatible with most desktop systems. Adobe Photoshop CC 2019 Program Adobe Photoshop CC 2019 registration is not required, so you can try it out before purchasing it. Once you buy it, the trial version will no longer be available, so you should move to the paid version. Adobe Photoshop CC 2019 System Requirements Adobe Photoshop CC 2019 Download Adobe Photoshop CC 2019 is a powerful 388ed7b0c7

## **Adobe Photoshop 2020 Crack [Updated] 2022**

Let's Look at It... The brush is a useful tool for retouching photos. However, it is not only limited to photography. You can also use it for painting, inks, and many other effects. Let's look at some of the different brushes in Photoshop: \* \*\*Clone Stamp\*\* : This is one of the most important tools in Photoshop. It allows you to copy pixels, and this is useful for repairing, comping and more. \* \*\*Spatter Stroke\*\* : This is a fancy brush. This is good if you need to add texture to your images. \* \*\*Brush Tip\*\* : This is another brush type. You can use this if you need to simulate liquid colors. \* \*\*Brush\*\* : This is a polygonal brush. You can use this to create a clean edge on drawings. \* \*\*Airbrush\*\* : This is another brush type. If you need to draw smoke or a mist on a photo, this is a great brush.  $***$ Marquee Brush $**$ : This is a brush with a scallop edge. You can use it to easily create a drawing with a good look. \* \*\*Brush Tip\*\* : This is another brush type. If you need to simulate liquid colors in ink, you can use this brush.

### **What's New in the?**

Palo Altino Palo Altino was born in São Paulo, Brazil, has lived in Vancouver, Canada, for the past 20 years and is a professional 'disc jockey,' a local term for DJ or Disc Jockey. For those unfamiliar with the terminology, a DJ is the person who mixes the songs for a concert or event, and there is a specific set of rules and definitions that they must follow. While some DJs are hired to mix a live performance, other DJs play in a "full-time" capacity for major recording artists and the like. Palo Altino was raised in a middle-class family and was first introduced to music at age three, listening to a portable cassette player, only realizing it wasn't real when his relatives told him it was. At eight he got his first real radio, picking up on the classic rock format and the "shock of Sound". He started out by playing guitar, later switching to the trumpet. At age ten he became fascinated with the music that surrounded him. He recalls "I was doing garage bands and playing in a pickup band with instruments, and we tried to get into concerts and festivals. I was always into music." Palo Altino attended Skidmore College in New York, where he earned a degree in management, a move that was influenced by becoming a DJ. Afterwards he returned to Vancouver and landed a job as a technical intern with a British Columbia-based record label called Cooperative Distribution, learning the business end of the music industry. He cites this as the "best educational experience I've had so far in my life" and credits the experience for exposing him to so many things he might not have seen otherwise. He began studying

sound engineering at Queen's University, obtaining an undergraduate degree. One of his instructors was the famous Canadian artist Michel Pagliaro, who took him under his wing, encouraging him to pursue music as an art rather than a business. As a DJ and entertainer, Palo's now a big name in the Vancouver music scene, having played with many groups throughout his career. He is currently a member of the band NYRO, along with Hugh Marsh, formerly of The Paupers, and Bruce Fairbairn, of The Doug MacLean Project. They play a pop and rock inspired music that ranges from soft and gentle to heavy and passionate. On August 5th,

### **System Requirements For Adobe Photoshop 2020:**

Minimum OS: Windows XP, Windows 7, Windows 8, Windows 10 Processor: 1.4 GHz Memory: 512 MB RAM DirectX: DirectX 9.0c Video: Nvidia GeForce 8800GT or better Hard Drive: 10 GB available space Sound Card: DirectX 9.0c compatible Additional Notes: It is recommended that you use the latest graphic drivers from your hardware manufacturer. Shroud or a similar product is required to hide the cables. Recommended OS:

Related links:

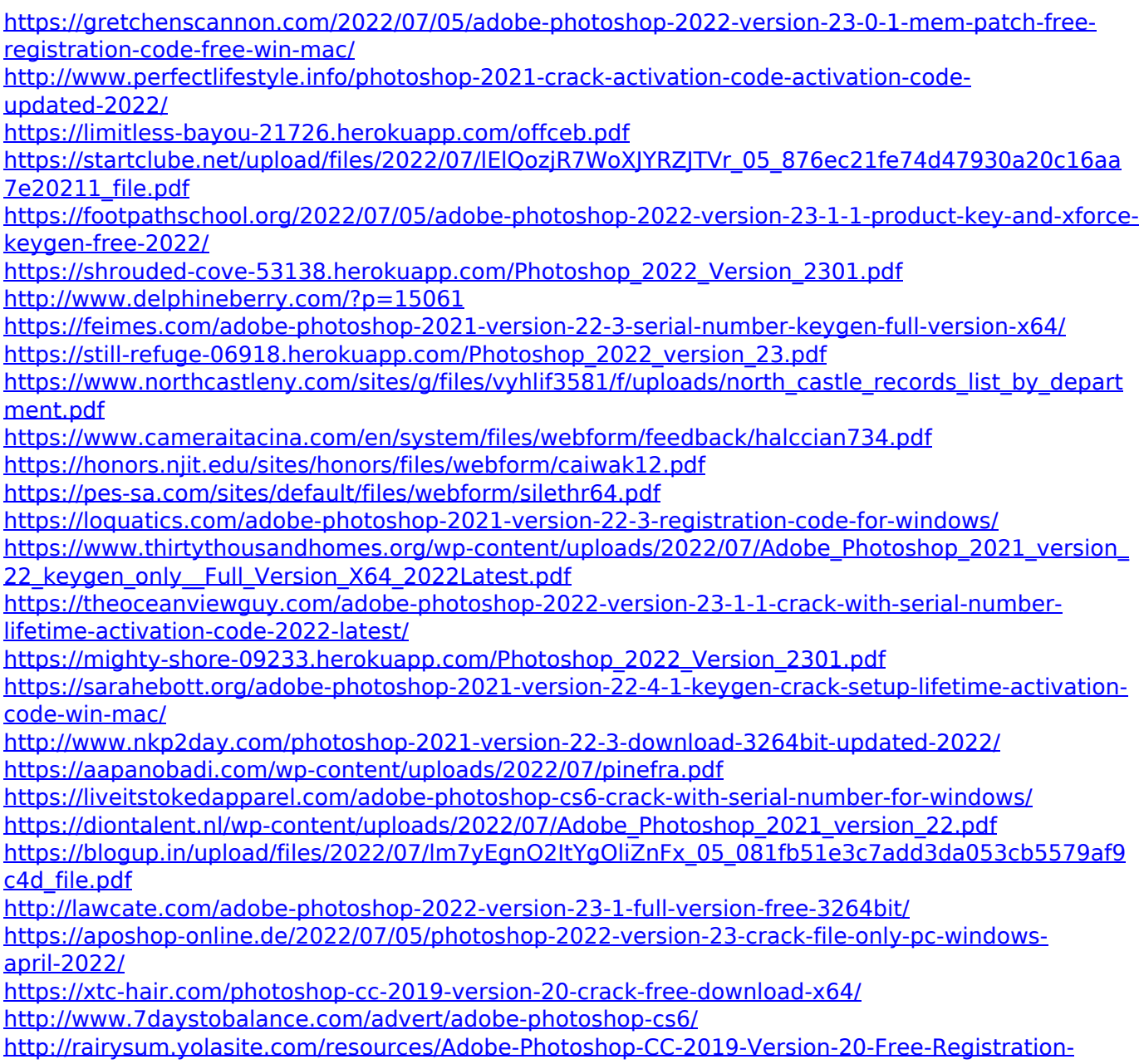

[Code.pdf](http://rairysum.yolasite.com/resources/Adobe-Photoshop-CC-2019-Version-20-Free-Registration-Code.pdf) <https://www.la-pam.nl/adobe-photoshop-cc-2014-install-crack-2022/> <https://erocars.com/photoshop-2021-version-22-1-1-keygen-exe-activation-code-3264bit-final-2022/>